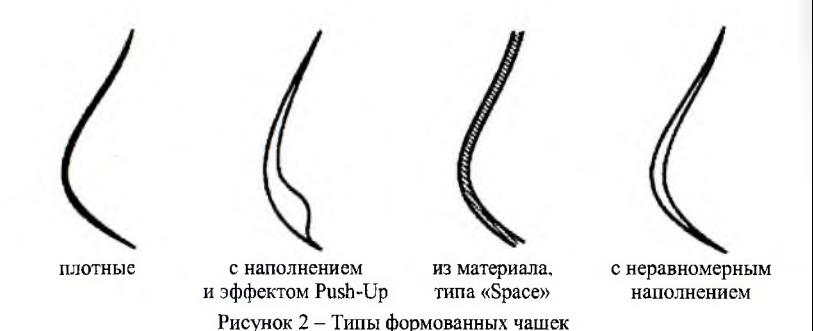

из мультифиламентных волокон.

Результаты работы использованы при разработке серий моделей и конструкций женских корсетных изделий модных форм из современных материалов.

> *Гарская Н.П., Довыденкова В.П., Бодяло Н.Н., Кулаженко E.J1., Пантелеева А.В. Витебский государственный технологический университет, Витебск, Республика Беларусь*

## **Шкала процентного распределения типовых фигур женшин** РЕСПУБЛИКИ БЕЛАРУСЬ

Разработка шкал процентного распределения типовых фигур по размерам, ростам и полнотным группам является актуальной задачей, решение которой позволят швейным предприятиям выпускать качественную соразмерную одежду. В Республике Беларусь с 2010 г. в качестве государственного стандарта принят ГОСТ 31396 — 2009 «Классификация типовых фигур женщин по ростам, размерам и полнотным группам для проектирования одежды», подготовленный на основе национального стандарта Российской Федерации ГОСТ Р 52771-2007. Анализ потребительского спроса на женскую соразмерную одежду в Республике Беларусь, торговые отношения двух стран подтверждают возможность применения указанного ТНПА для белорусских потребителей. Однако объективные данные о частоте встречаемости типовых фигур женщин на территории Республики Беларусь, соответствующих новому ГОСТ, на тот момент отсутствовали.

По заданию концерна «Беллегпром» в 2010-2011 гг. кафедрой конструирования и технологии одежды УО «Витебский государственный технологический университет» проводились антропометрические исследования женского населения Республики Беларусь и разрабатывались шкалы процентного распределения типовых фигур женщин по регионам Республики Беларусь.

Одной из задач исследования был выбор программного обеспече

ния для хранения и обработки результатов обмеров женского населения, поскольку разработка шкал процентного распределения типовых фигур населения предполагает накопление и обработку результатов обмеров в виде упорядоченного массива данных.

Для хранения и обработки данных обмеров рационально использовать информационную систему, основанную на современных компьютеризированных технологиях с применением систем управления базами данных (СУБД). Для определения критериев выбора была изучена классификация и проанализированы основные характеристики существуюших СУБД.

Установлено, что для решения поставленной задачи необходима информационная система, обладающая следующими характеристиками:

.<br>- структура данных представлена единой таблицей;

 $-$  объем данных не превышает 10000 строк;

- монопольный доступ к данным (нет необходимости многопользовательского или удаленного доступа);

- простой интерфейс доступа к данным, при котором редактируется только одна запись:

- универсальная СУБД, с поддержкой языка запросов SQL для определения статистических показателей.

Наиболее простым решением является использование средств, предоставляемых программным пакетом Microsoft Office. Данные обмеров удобно хранить и редактировать в электронной таблице Excel, а анализ данных осуществлять с помощью SQL запросов посредством встроенной **B Microsoft Office CYEL - Microsoft Jet Database Engine.** 

Автоматизацию расчетов легко обеспечить встроенной в Microsoft Office средой программирования - Visual Basic for Application (VBA), которая предоставляет объектную модель электронной книги Excel, а также множество элементов управления.

Для расчёта частоты встречаемости типовых фигур женщин было разработано программное обеспечение, которое позволяет выполнить предварительную обработку данных обмеров и построить шкалы процентного распределения типовых фигур.

Для хранения и обработки данных использовали Microsoft Office Excel, в среде которого на языке Visual Basic for Application разработан пользовательский интерфейс и процедуры, обеспечивающие загрузку, выборку и коррекцию данных, а также расчет процентного распределения.

Интерфейс программы выполнен на листе рабочей книги Microsoft Excel в виде блока элементов управления, которые не выводятся на печать. События элементов управления отрабатываются соответствующими процедурами.

Выборка данных осуществляется в соответствии с установленными пользователем параметрами. При обработке выборки выполняется группировка результатов обмеров в соответствии с ГОСТ 31396-2009. При этом данные обмеров видоизменяются: размерные признаки конкретных фигур переводятся в размерные признаки условно-типовых фигур; здесь же определяется полнотная группа, к которой относится конкретная фигура. Принадлежность конкретной фигуры к условно-типовой определяется с учётом интервала безразличия (i), значение которого для размерных признаков «Обхват груди третий» составляет 4 см (±2 см), «Обхват бёдер с учётом выступания живота» - 4 см (±2 см), «Длина тела» - 6 см  $(\pm 3 \text{ cm})$ ; между полнотными группами i равен 4 см  $(\pm 2 \text{ cm})$  [1]. Количество условно-типовых фигур и полнотных групп определяется по ГОСТ 31396-2009.

Обработка данных выполняется системой управления базой данных Microsoft.Jet.OLEDB.4.0 при помощи динамически формируемых SQLзапросов. Корректировка данных позволяет исключить из построения значения, которые не включены в ГОСТ 31396-2009, а также компенсировать ошибку округления. Ошибка округления компенсируется путем равномерного распределения образовавшейся неувязки на округленные значения частоты встречаемости в процедуре CommandButton4\_Click. Процедура FillTable осуществляет построение, заполнение и форматирование таблицы, которая выводится на печать. Для этого используются стандартные функции и свойства объектной модели документа Microsoft Excel.

Шкалы процентного распределения типовых фигур женщин Республики Беларусь могут быть представлены в двух формах:

- шкалы процентного распределения по размерам и ростам, где к 100% приведена частота встречаемости (удельный вес) всех типовых фигур, а также указаны средневзвешенный рост, обхват груди и полнотная группа;

- шкалы процентного распределения по полнотным группам, где к 100 % приведена частота встречаемости (удельный вес) каждой полистной группы, а также приведен средневзвешенный обхват груди и рост по каждой полнотной группе.

Обе формы разработаны как для каждого региона Республики Беларусь (по областям), так и для Республики Беларусь в целом.

Пример шкалы процентного распределения по размерам и ростам представлен на рисунке 1. В верхней горизонтальной строке отражаются заданные значения по ведущему размерному признаку «Обхват груди третий» типовой фигуры, а в крайнем левом столбце - по размерному признаку - «Длина тела». Если типовая фигура встречается с частотой менее 0,1%, то в соответствующей ячейке таблицы ставится знак «х».

В последней горизонтальной строке таблицы приводятся итоговые значения процентного распределения типовых фигур по ведущему размерному признаку «Обхват груди третий», в крайнем правом столбце - по ведущему размерному признаку «Длина тела». Здесь же приводятся результаты расчетов средневзвешенного роста, средневзвешенного обхвата груди и средневзвешенной полнотной группы (рисунок 1).

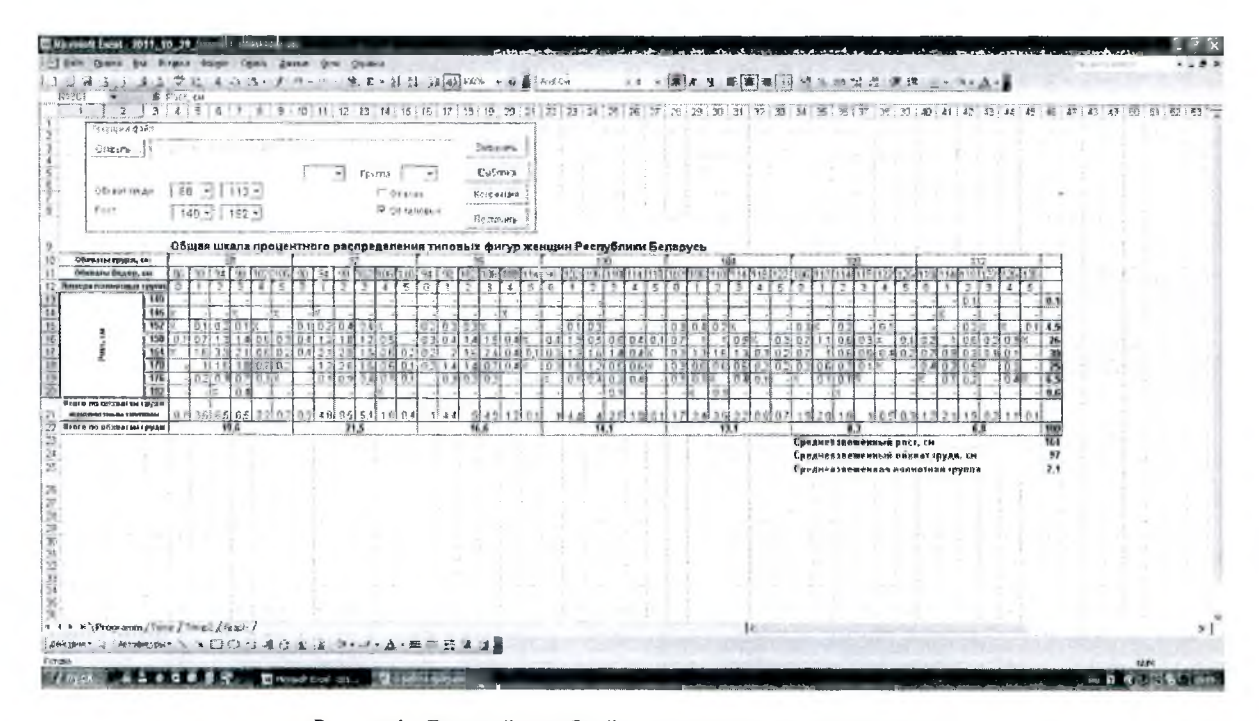

Рисунок 1 - Внешний вид общей шкалы процентного распределения типовых фигур женщин Республики Беларусь по размерам и ростам

æ

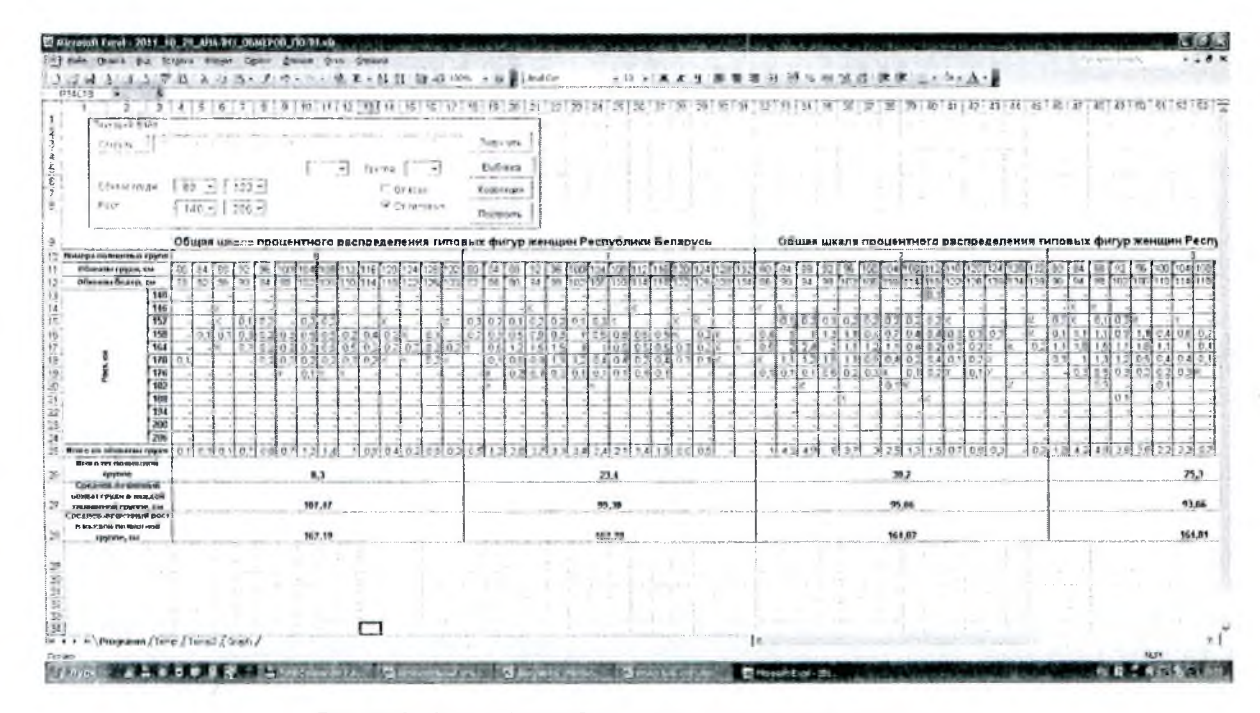

Рисунок 2 - Внешний вид общей шкалы процентного распределения типовых фигур женщин Республики Беларусь по полнотным группам

贸

Пример шкалы процентного распределения по полнотным группам представлен на рисунке 2.

Таким образом, разработанный специализированный программный продукт позволил создать шкалы процентного распределения типовых фигур женщин по размерам и ростам, по полнотным группам для отдельных регионов и в целом для Республики Беларусь. Данная разработка может быть использована для обработки массивов данных последующих антропометрических исследований населения.

Разработанные «Шкалы процентного распределения типовых фигур женщин Республики Беларусь» прошли апробацию в условиях швейных и трикотажных предприятий и утверждены концерном «Беллегпром» и Министерством торговли Республики Беларусь. Новые шкалы позволят отечественным швейным предприятиям, используя научнообоснованное представление об удельном весе типовых фигур женщин по размерам, ростам и полнотным группам, выпускать качественную соразмерную одежду.

## *Список литературы:*

- *1. ГОСТ 31396-2009. Классификация типовых фигур женщин по ростам, размерам и полнотным группам для проектирования одежды. - Введ. 2010 - 07 - 01. - Минск: Госстандарт, 2010. -1 7 с.*
- *2. Дунаевская, Т.Н. Основы прикладной антропологии и биомеханики : учебник для вузов* / *Т.Н.Дунаевская, Е.Б.Коблякова, Г.С.Ивлева.* - *СПб.: Информационноиздательский центр МГУДТ, 2005.* - *280 с.*
- *3. Савич, Л.К. Теория вероятностей и математическая статистика / Л.К.Савич, Н.А.Смольская; науч. ред. О.И.Лаврова. - Минск: Адукацыя и выхаванне, 2006. - 208 с.*
- *4. Размерная типология населения с основами анатомии и морфологии / Т. Н. Дунаевская [и др.]; под ред. Е.Б.Кобляковой - Москва: Академия, 2001.* - *288 с.*
- *5. Численность населения Белоруссии [Электронный ресурс] / ПРАЙМ-ТАСС. Минск, 2010. - Режим доступа: <http://www.prime-tass.nl>.* - *Дата доступа: 28.04.2010.*
- *6. Основы информатики: учебное пособие для вузов / А.Н.Морозевич [и др.]: под ред. А.Н.Морозевича. - Минск: Новое знание, 2001. - 544 с.*
- *7. Иванов, И.И. Microsoft Excel 2010 для квалифицированного пользователя* / *И.И.Иванов. - Москва: Академия АЙТИ, 2011.* - *244 с.*

*Вовк Ю.В., Славинская А.Л. Хмельницкий национальный университет, Хмельницкий, Украина*

## Морфологическое модифицирование конструкции **ТАЗОВОГО УЧАСТКА ЮБКИ НА РАЗНЫЕ ТИПЫ ФИГУР**

В современных классификациях типов фигур морфологические признаки телосложения описываются геометрическим подобием внешних контуров. Антропометрическая характеристика морфологических типов женских фигур в размерных стандартах позволяет выделить полнотные группы. Использование метода индексов для определения коэф-